Erstinbetriebnahme, Inspektion, Wartung

## **Weitere Angaben zu den Arbeitsschritten** (Fortsetzung)

## **Neigung und Niveau ändern**

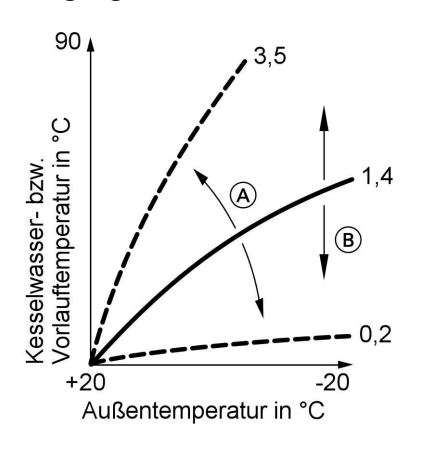

## **1. Neigung:**

In Codierung 1 mit Codieradresse "d3" ändern. Einstellbereich 2 bis 35 (entspricht Neigung 0,2 bis 3,5).

## **2. Niveau:**

In Codierung 1 mit Codieradresse "d4" ändern. Einstellbereich -13 bis +40 K.

A Neigung ändern

 $\overline{B}$  Niveau ändern (vertikale Parallelverschiebung der Heizkennlinie)

> 5681642 5681 642